## **ITI 1521. Introduction à l'informatique II**

**Types de données :** types primitifs et les types références

by **Marcel Turcotte**

Version du 9 janvier 2020

<span id="page-2-0"></span>**[Aperçu](#page-2-0)**

#### **Types de données : types primitifs et les types références**

Nous examinons les avantages des langages fortement typés. Nous comparons les types primitifs et les types références. Nous introduisons les diagrammes de mémoire.

#### **Objectif général :**

Cette semaine, vous serez en mesure de contraster les types primitifs et les types référence.

#### **Vidéo d'introduction :**

<https://www.youtube.com/watch?v=9y3TNuz3kWA>

<span id="page-4-0"></span>**[Objectifs d'apprentissage](#page-4-0)**

- **Nommer** des types primitifs et références prédéfinis.
- Þ. **Illustrer** les associations entre objets à l'aide de diagrammes de mémoire. **Lectures :**
	- Pages 545-551 de E. Koffman et P. Wolfgang.

<span id="page-6-0"></span>**[Plan du module](#page-6-0)**

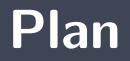

#### 2 [Théorie](#page-8-0)

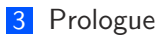

<span id="page-8-0"></span>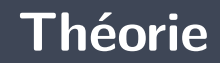

## **Définition : Variable**

Qu'est-ce qu'une **variable** ?

Une variable est abstraction pour un **emplacement de la mémoire** auquel on réfère à l'aide d'une **étiquette**, dans les langages de haut niveau

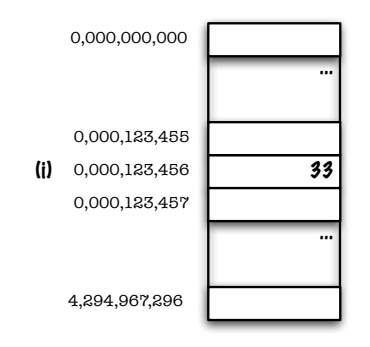

 $i = 33$ ;

## **Convention**

J'utiliserai des **lettres grecques** pour désigner les emplacements (adresses) en mémoire puisqu'en Java on ne connaît pas l'emplacement des objets et on ne devrait pas s'en préoccuper.

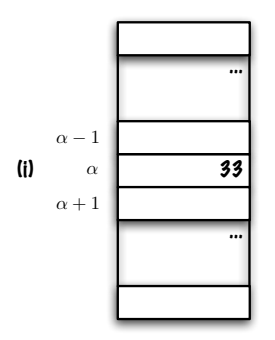

 $i = 33$ ;

Qu'est-ce qu'un **type de données** ?

Un **type de données** fournit des informations sur la **représentation en mémoire** des données (intervalle de valeurs possibles, par exemple) ainsi que sur les **opérations** qui sont définies pour ces données.

Mais encore, à **qui** servent les types données ?

- Þ. Au **compilateur** afin qu'il réserve l'espace mémoire nécessaire pour les données.
- Þ Au **compilateur**, mais aussi au **programmeur**, afin de détecter certaines erreurs au moment de la compilation — appliquer une opération non définie pour un type de données en particulier.

## **Discussion : Types de données**

Donnez des **exemples** de types données ?

- **b** byte, short, int, long
- Þ. float, double
- **boolean**
- $\blacktriangleright$  char

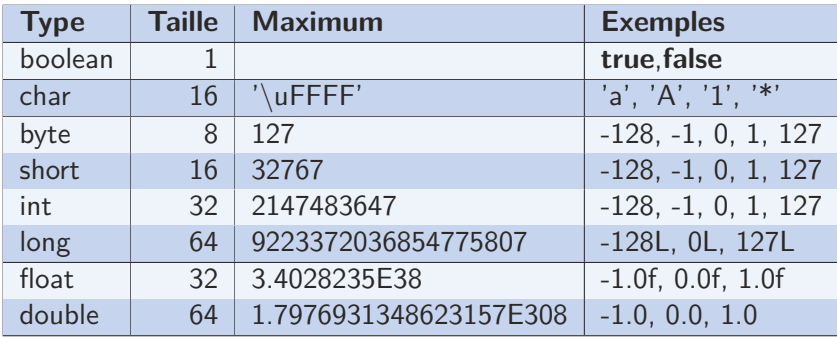

Þ <https://docs.oracle.com/javase/tutorial/java/nutsandbolts/datatypes.html> Þ <https://docs.oracle.com/javase/specs/jls/se7/html/jls-4.html>

- Java est un langage **fortement typé**. Ce qui signifie que chaque **variable** et chaque **expression** ont un type connu au moment de la **compilation**.
- Il faut déclarer le **type** de chaque **variable** et **paramètre**, ainsi que le type de la **valeur de retour** des méthodes.

type identifiant int age ;

## **Erreur de compilation : «cannot find symbol»**

```
public class Test {
    public static void main (String [] args) {
        age = 21;}
}
```
Dans l'exemple ci-haut, la variable **age** n'a pas été déclarée.

```
Test.java:3: error: cannot find symbol
        age = 21:
        \hat{ }symbol: variable age
 location: class Test
1 error
```
Il faut déclarer le **type de la variable**, ici **int** (ligne 3), avant de l'utiliser (ligne 4).

```
1 public class Test {
2 public static void main (String [] args) {
3 int age;
4 \log e = 21;
5 }
```
## **Déclaration de type : les méthodes**

## type type type public int sum(int a , int b) { return a+b ; }

э. Il faut déclarer le **type** de chaque **paramètre**, ainsi que de la **valeur de retour** des méthodes.

## **Erreur de compilation : valeur de retour et paramètres**

```
public class Test {
    public sum(a, b) {
        return a+b;
    }
}
```

```
Test.java:2: error: invalid method declaration; return type required
    public sum(a, b) {
            \hat{ }Test.java:2: error: <identifier> expected
    public sum(a, b) {
                 \hat{ }Test.java:2: error: <identifier> expected
    public sum(a, b) {
                     \hat{ }3 errors
```
### **Type de la valeur de retour : void**

Certaines méthodes **ne retournent aucun résultat**, c'est le cas de la méthode **swap** ci-dessous, le type de la valeur de retour est alors **void** («ne retourne rien»).

```
public static void swap(int[] xs) {
    int tmp;
   tmp = xs [0];xs [0] = xs [1];xs[1] = tmp;
}
```
# **Type de la valeur de retour (erreur de compilation)**

```
public class Test {
       public static swap(int\begin{bmatrix} \cdot & \cdot & \cdot \\ \cdot & \cdot & \cdot & \cdot \end{bmatrix}int tmp:
              tmp = xs[0];xs [0] = xs [1];x s [1] = \text{tmp};
       }
}
```
 $\hat{ }$ 

```
> javac Test.java
Test.java:2: error: invalid method declaration; return type required
   public static swap(int [] xs) {
```
1 error

# **Type et affectation d'une valeur (erreur de compilation)**

```
public class Test {
    public static void test Types () {
        boolean b:
        b = "true"}
}
```

```
> javac Test.java
Test.java:4: error: incompatible types: String cannot be converted to boolean
        b = "true":\hat{ }
```

```
1 error
```

```
public class Test {
    public static void test Types () {
        boolean b;
        b = true;
    }
}
```
#### **Type et expressions**

```
public class Test {
    public static void test Types () {
         if (3 < 4 && 0) {
             System . out . println ("Bingo!"):}
    }
}
```

```
> javac Test.java
Test.java:3: error: bad operand types for binary operator '&&'
        if (3 < 4 && 0) {
                   \hat{ }first type: boolean
  second type: int
1 error
```

```
public class Test {
    public static void test Types () {
        if (3 < 4 \&\& 'a' == 'a') {
            System out println ("Bingo!" ;
         }
    }
}
```
## **Java : Types de données (suite)**

- On distingue les **types de primitifs** et les **types référence**.
- Qu'est-ce qu'un **type référence** ? Qu'est-ce qu'une **type primitif** ?

## **Java : types de données (suite)**

#### **Les types primitifs** sont :

- nombres (**byte**, **int**, **long**, **float**, **double**), les caractères (**char**, mais pas les chaînes) et les booléens (**booleanskim**)
- **la valeur d'une variable d'un type primitif se trouve à l'adresse désignée par l'étiquette (identificateur)**
- ь. **Références** :
	- **B** Prédéfines :
		- **Arrays (tableaux)**
		- Strings (chaînes de caractères)
	- **Les types définis par l'usager, référence vers un objet**
	- **La valeur d'une variable de type référence est l'adresse de l'emplacement mémoire de l'objet désigné par la variable — on dit que la variable pointe, désigne ou référence l'objet**

### **Primitif vs référence et le TC-1101**

```
int pos;
pos = 5;
int \begin{bmatrix} \end{bmatrix} xs;
xs = new int [] {1, 2, 3};
```
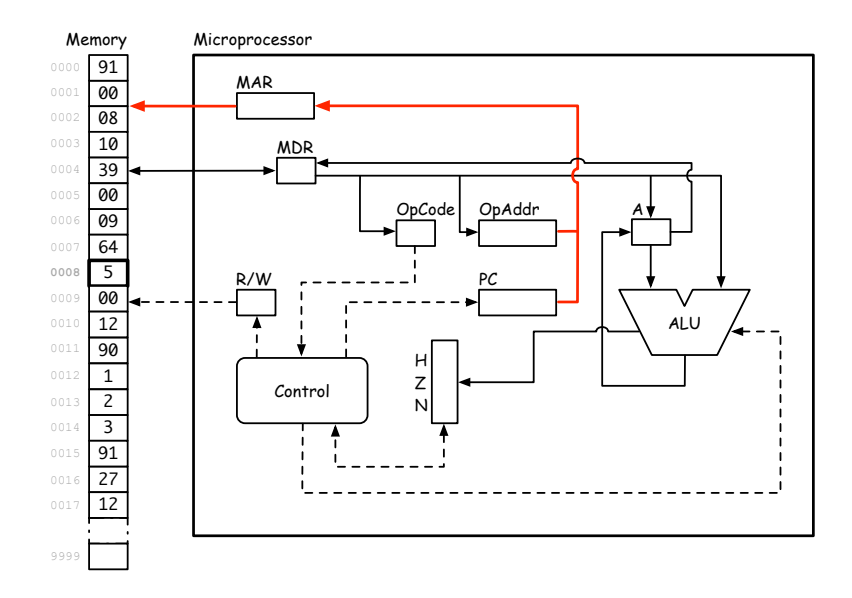

La variable **pos** est de type **int**, un type primitif, si **pos** désigne l'adresse **00 08**, alors la valeur **5** est sauvegardée à l'adresse **00 08**.

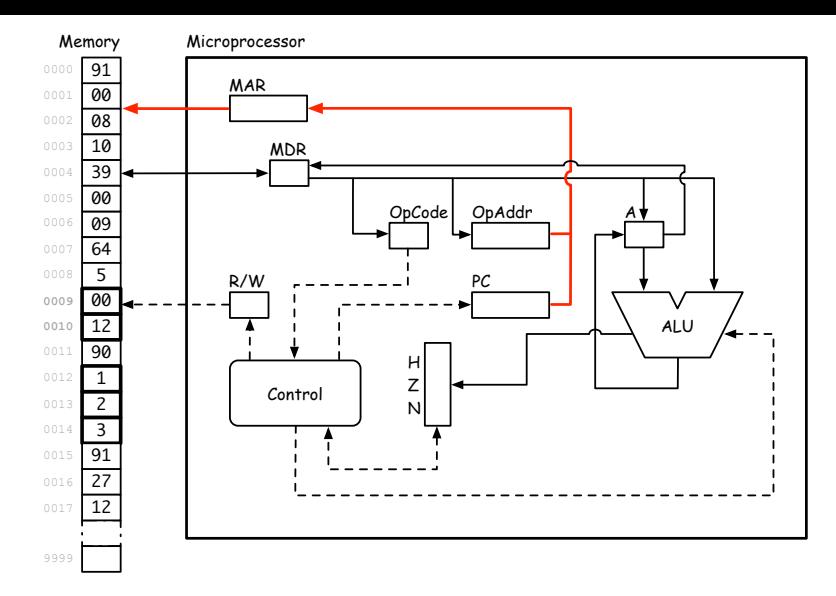

La variable **xs** est de type **référence** vers un tableau d'entiers, si **xs** désigne l'adresse **00 09**, alors, la valeur des cellules **00 09** et **00 10**, est l'adresse où le tableau a été sauvegardé en mémoire, **00 12**. À l'adresse **00 12** se trouve le tableau, avec ses trois valeurs **1**, **2**, et **3**.

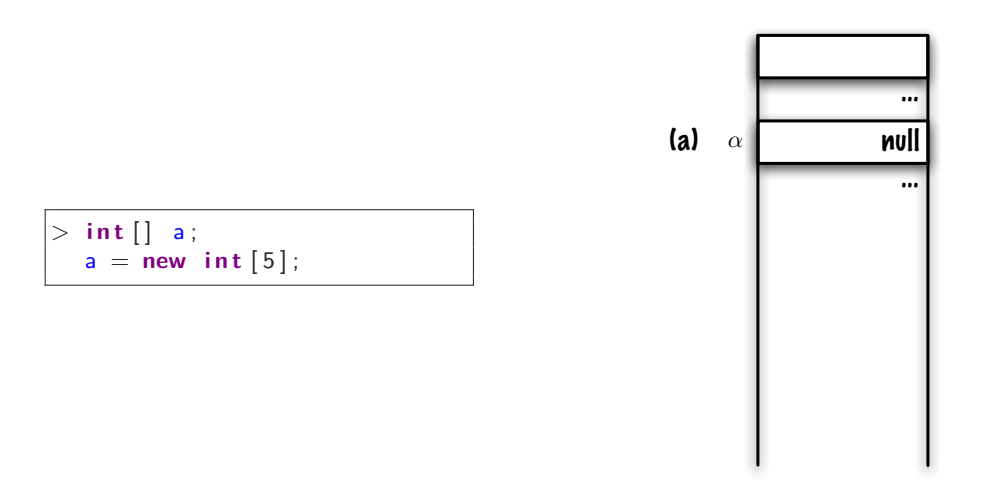

La déclaration d'une variable de type référence **ne crée pas l'objet (instance)**, le compilateur réservera un espace suffisant pour contenir la référence (pointeur), **null** est un littéral qui signifie : ne désigne aucun objet.

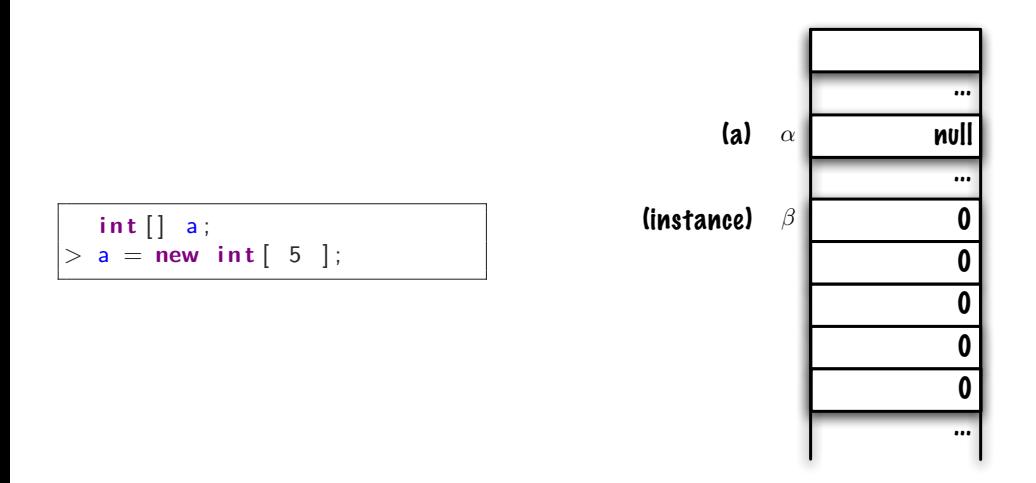

La création d'un objet, **new int[ 5 ]**, réserve une portion de la mémoire pour 5 entiers (et la gestion interne — *housekeeping*). Chaque cellule du tableau se comporte comme une variable de type **int** et reçoit la valeur initiale 0.

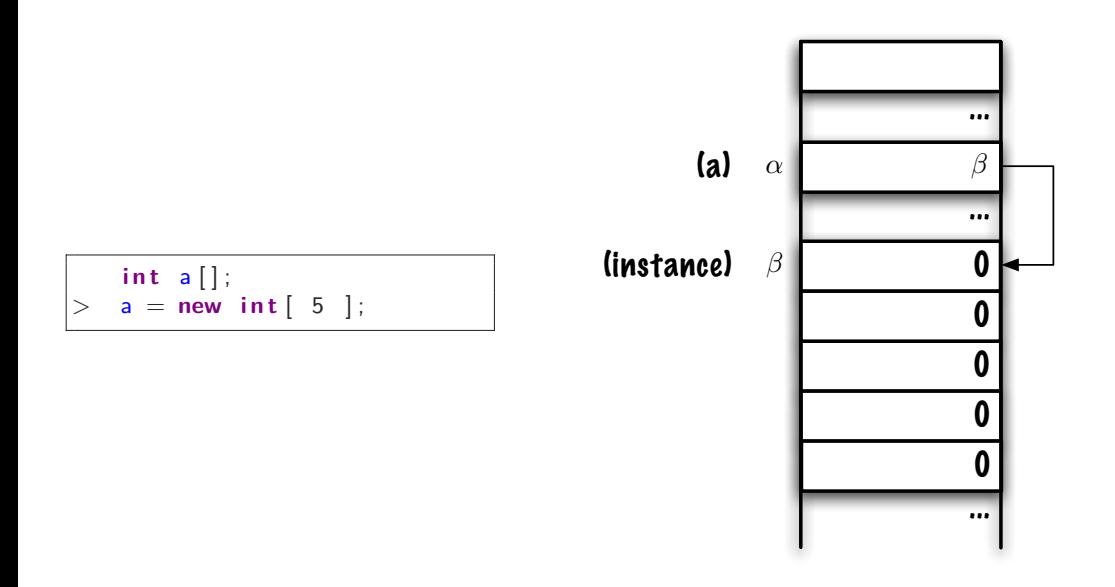

Finalement, la référence du nouvel objet est sauvegardée à l'adresse désignée par l'étiquette **a**.

## <span id="page-34-0"></span>**Théorie**

**[Représentation en mémoire](#page-34-0)**

Puisqu'on ne connaît pas l'emplacement des objets en mémoire (et qu'on ne devrait pas s'en préoccuper), nous utiliserons des diagrammes de mémoire (image la plus à droite)

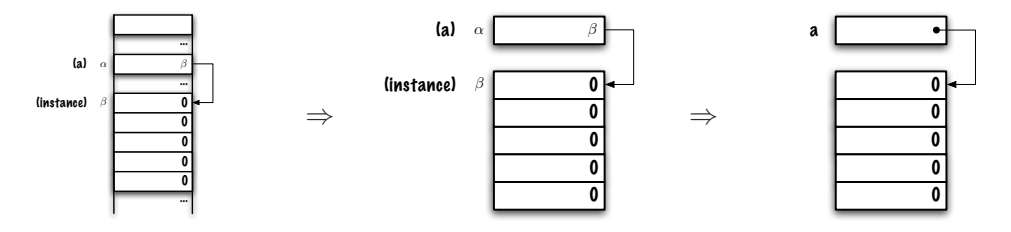

Consignes pour vos diagrammes de mémoire :

- Une boîte pour chaque variable **référence** et une **flèche** vers l'objet désigné
- Þ. Une boîte pour chaque variable de type **primitif** et sa **valeur** dans la boîte même

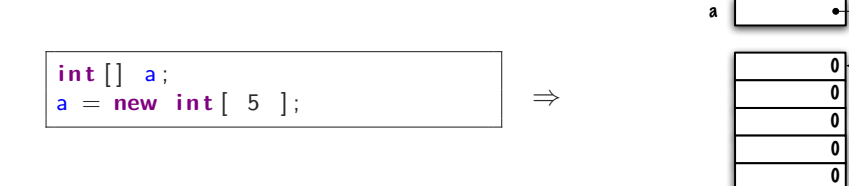

<span id="page-37-0"></span>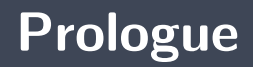

- Une variable est abstraction pour un **emplacement de la mémoire** auquel on réfère à l'aide d'une **étiquette**.
- Un **type de données** fournit des informations sur la **représentation en mémoire** des données (intervalle de valeurs possibles, par exemple) ainsi que sur les **opérations** qui sont définies pour ces données.
- La valeur d'une variable d'un **type primitif** se trouve **à l'adresse désignée par l'étiquette** (identificateur).
- La valeur d'une variable de **type référence** est l'adresse de l'emplacement mémoire de l'objet désigné par la variable.
- **E**n Java, il faut déclarer le type de variables.

### **Prochain module**

**Types de données** (partie 2)

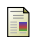

E. B. Koffman and Wolfgang P. A. T. **Data Structures : Abstraction and Design Using Java.** John Wiley & Sons, 3e edition, 2016.

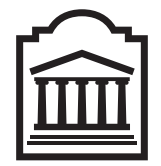

## Marcel **Turcotte**

<Marcel.Turcotte@uOttawa.ca>

École de **science informatique** et de génie électrique (SIGE) **Université d'Ottawa**